# Realschulabschluss

### an

## Waldorfschulen

## **Prüfung 2015**

#### **Prüfung 2015**

#### **Pflichtbereich**

#### **Aufgabe P 1:** *(aus Waldorf-RAP)* Im Dreieck ABC gilt:  $\overline{AC} = \overline{CE} = 9.2 \text{ cm}$  $\alpha = 64.0^\circ$  $β = 40.0°$ Berechnen Sie den Umfang des Dreiecks EBC. **Aufgabe P 2:** *(aus Waldorf-RAP)* Das Viereck ABCD ist ein Quadrat. Es gilt:  $\overline{AE}$  = 7,8 cm  $\alpha_1 = 34,0^{\circ}$ Berechnen Sie die Länge von CE. ( 4 P ) ( 4 P )  $\alpha_{1}$  $D \qquad C$ E A D C α E B β

#### **Aufgabe P 3:** *(aus Waldorf-RAP)*

A B

( 3 P )

Lösen Sie das Gleichungssystem:

$$
(1) \quad \frac{x-4y}{3}=4
$$

(2) 
$$
3(2x+y)-17=\frac{x-2}{2}
$$

#### **Aufgabe P 4:** *(aus Waldorf-RAP)*

Das Schaubild zeigt die Ausschnitte von vier Parabeln.

Welcher Graph gehört zur angegebenen Wertetabelle? Begründen Sie Ihre Entscheidung.

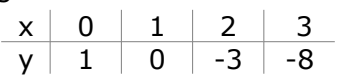

Berechnen Sie die Koordinaten des Schnittpunktes Q der beiden verschobenen Normalparabeln  $p_1$  und  $p_2$ .

Wie heißt die Gleichung der Parabel p<sub>4</sub>? Entnehmen Sie die dazu erforderlichen Werte dem Schaubild.

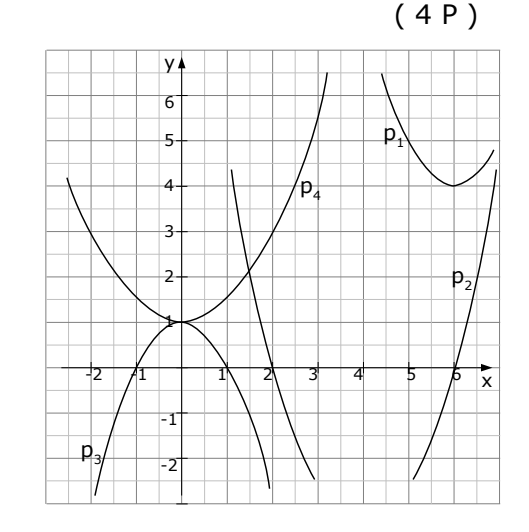

#### **Aufgabe P 5:** *(aus Waldorf-RAP)*

Eine Funktion f hat die Gleichung:

$$
f(x) = \frac{1}{8}x^3 - \frac{3}{8}x^2 - \frac{9}{8}x + \frac{27}{8}
$$

Ihr Schaubild sei  $K_f$ .

Berechnen Sie die Funktionswerte für alle ganzzahligen Werte von x im Bereich  $-3 \le x \le 5$ .

Berechnen Sie die Koordinaten der Extrempunkte von Kf.

Untersuchen Sie diese Extrempunkte auf Hoch- und Tiefpunkte.

Tragen Sie die berechneten Werte in ein rechtwinkliges Koordinatensystem ein und zeichnen Sie K<sub>f</sub> (1 LE = 1 cm).

#### **Aufgabe P 6:** *(aus Waldorf-RAP)*

 $(7,5 P)$ 

 $(7.5 P)$ 

Die Gerade  $g_1$  geht durch die Punkte B(0|2,5) und P(1|3,5). Die Gerade g<sub>2</sub> geht durch den Punkt A(7|1,5) und ist rechtwinklig zur Geraden h mit der Gleichung  $y = -3x+4$ .

Die Gerade g<sub>3</sub> hat die Gleichung y =  $-\frac{1}{7}$  $\frac{1}{7}x + \frac{5}{2}$  $\frac{3}{2}$ .

Zeichnen Sie die Geraden in ein rechtwinkliges Koordinatensystem (1LE=1cm) ein. Berechnen Sie die Gleichungen der Geraden q<sub>1</sub> und q<sub>2</sub>.

Berechnen Sie die Koordinaten des Schnittpunktes C von  $q_1$  und  $q_2$ .

Zeigen Sie, dass der Punkt A auch auf  $q_3$  liegt.

Um wie viel Prozent ist CP länger als AP?

#### **Aufgabe P 7:** *(aus staatlicher-RAP 2006)*

Markus zahlt dreimal hintereinander jeweils zu Jahresanfang 1.500,00 € auf ein Konto ein.

Die Zinsbedingungen sind:

- Zinssatz 2,25%
- Zinsen werden mitverzinst

Wie hoch ist das Guthaben von Markus am Ende der drei Jahre?

Bettina möchte dieses Guthaben bei gleichen Zinsbedingungen bereits nach zwei Jahren erreichen.

Welche gleiche Rate muss sie jeweils zu Jahresanfang einzahlen?

**Aufgabe P 8:** *(aus staatlicher-RAP 2005)*

( 2 P )

Ulrike legt bei ihrer Bank einen Betrag von 8.000,00 € für drei Jahre an. Zinsen werden mitverzinst.

Bis zum Ende der drei Jahre wächst ihr Guthaben um insgesamt 8,73% an. Im ersten Jahr beträgt der Zinssatz 2,0%. Im zweiten Jahr werden 204,00 € Zinsen gutgeschrieben.

Wie hoch ist der Zinssatz im dritten Jahr?

#### **Aufgabe W 2:** *(aus Waldorf-RAP)*

a) Zu einer verschobenen, nach oben geöffneten Normalparabel p gehört die unvollständig ausgefüllte Wertetabelle.  $(5,5 P)$ 

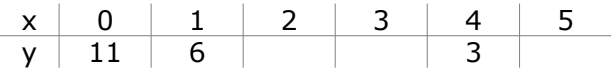

Geben Sie die Gleichung der Parabel p an.

Vervollständigen Sie die Wertetabelle.

Eine Gerade g hat die Steigung m=-1 und geht durch den Punkt P(-  $2,5|6$ ).

Weisen Sie rechnerisch nach, dass p und g keine gemeinsamen Punkte haben.

Eine Gerade h verläuft parallel zur Geraden g und geht durch den Scheitelpunkt von p. Berechnen Sie die Koordinaten des Schnittpunktes R der Geraden h mit der x-Achse.

b) Eine Parabel  $p_1$  der Form y=ax<sup>2</sup>+c mit dem Scheitelpunkt  $S_1(0|4,5)$  schneidet die x-Achse in den Punkten N<sub>1</sub>(-3|0) und  $N_2(3|0)$ .  $(4.5 P)$ 

Eine nach oben geöffnete Normalparabel  $p_2$  hat den Scheitelpunkt  $S_2(3|1,5)$ .

Die beiden Parabeln haben einen gemeinsamen Punkt T. Berechnen Sie die Koordinaten von T.

Die Punkte  $N_1$ ,  $N_2$  und T bilden ein Dreieck. Berechnen Sie den Flächeninhalt des Dreiecks N<sub>1</sub>N<sub>2</sub>T.

Der Punkt T bewegt sich auf der Parabel  $p_1$  oberhalb der x-Achse. Für welche Lage von T wird der Flächeninhalt des Dreiecks  $N_1N_2T$  am größten?

Begründen Sie Ihre Aussage rechnerisch oder durch Argumentation.

#### **Aufgabe W 3:** *(aus Waldorf-RAP)*

a) Gegeben ist die Funktionsgleichung von Aufgabe P5 des Pflichtbereichs:

$$
f(x)=\frac{1}{8}x^3-\frac{3}{8}x^2-\frac{9}{8}x+\frac{27}{8}
$$

t ist die Tangente an  $K_f$  durch den Punkt N(-3|y).

Zeichnen Sie t mit Hilfe der Steigung in das Koordinatensystem von Aufgabe P5 des Pflichtbereichs ein.

 $t_w$  ist die Tangente durch den Wendepunkt W an  $K_f$ .

S ist der Schnittpunkt von t und tw.

R ist der Schnittpunkt von tw mit der x-Achse.

Berechnen Sie den Flächeninhalt des Dreiecks NWS.

Wie viel Prozent des Flächeninhalts des Dreiecks NWS beträgt der Flächeninhalt des Dreiecks NRW?

Die Gerade g geht durch die Punkte N und W.

Berechnen Sie den spitzen Winkel, den g und  $t_w$  einschließen.

#### **Aufgabe W 4:** *(aus Waldorf-RAP)*

a) Gegeben sind die Punkte A(7|1,5), B(0|2,5) und C(-5|-2,5) aus (6,5 P) der Aufgabe P6 des Pflichtbereichs.

Zeigen Sie, dass das Dreieck ABC gleichschenklig ist.

Bestimmen Sie den Punkt D rechnerisch so, dass das Viereck ABCD eine Raute bildet.

Berechnen Sie den Innenwinkel γ bei Punkt C und den Flächeninhalt der Raute.

 $(6,5 P)$ 

#### **Tipps zu P1:**

-Im Dreieck ACD über  $\overline{AC}$  und  $\alpha$ :  $\overline{CD}$  und  $\overline{AD}$  berechnen -Im Dreieck BCD über CD und β: BC und BD berechnen  $-EB$  über  $\overline{BD}$  und  $\overline{DE} = \overline{AD}$  berechnen. -Den Umfang über  $\overline{BC}$ ,  $\overline{EB}$  und  $\overline{CE}$  berechnen.

Ergebnisse in Kurzformat:  $\overline{CD} = 8,27$   $\overline{AD} = \overline{DE} = 4,03$  $\overline{BC} = 12,87$   $\overline{BD} = 9,86$   $\overline{EB} = 5,83$  U=27,9

#### **Tipps zu P2:**

-Im Dreieck BEA über  $\overline{AE}$  und  $\alpha_1$ :  $\overline{AB}$ ,  $\overline{BE}$  und  $\beta_1$  berechnen. -Im Dreieck BEF über  $\overline{BE}$  und  $\beta_2$ :  $\overline{EF}$  und  $\overline{BF}$  berechnen. -CF über BC und BF berechnen. -Im Dreieck CEF über EF und CF: berechnen von CE.

Ergebnisse in Kurzformat:  $\overline{AB} = \overline{BC} = 9,41$   $\overline{BE} = 5,26$   $\beta_1 = 56^\circ$   $\beta_2 = 34^\circ$  $\overline{EF}=2.94$   $\overline{BF}=4.36$   $\overline{CF}=5.05$   $\overline{CE}=5.84$ 

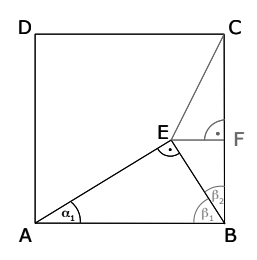

E B β

A D

α

Č

#### **Tipps zu P3:**

-Alle Klammern auflösen, mit dem Hauptnenner multiplizieren.

-In einer Gleichung nach x [oder nach y] auflösen, in die andere

Gleichung einsetzen und y [oder x] berechnen.

Ergebnisse in Kurzformat: x=4 y=-2

#### **Tipps zu P4:**

- -Die Punkte der Wertetabelle ins Koordinatensystem einzeichnen, dann sieht man auf welcher Parabel sie liegen.
- -Die Gleichung von  $p_1$  mit der Scheitelform bestimmen, danach die Gleichung von  $p_2$ mit Hilfe der Linearfaktorform bestimmen. Beide Parabeln gleichsetzen, dann erhält man den Schnittpunkt Q.
- -Die Gleichung von p<sub>4</sub> über die Scheitelform bestimmen [Achtung: a≠1!], "a" erhält man indem man einen weiteren Punkt einsetzt.

Ergebnisse in Kurzformat:  $p_1: y=x^2-12x+40$   $p_2: y=x^2-8x+12$ ,  $Q(7|5)$   $p_4: y=0.5x^2+1$ 

#### **Tipps zu P5:**

-Die x-Werte der Extrema erhält man, indem man die erste Ableitung Null setzt.

Die y-Werte erhält man durch Einsetzen von x in f(x).

-Ob´s ein Hoch- oder Tiefpunkt ist, erhält man, indem man die x-Werte in die zweite Ableitung einsetzt. [Ist das Ergebnis negativ, so ist's ein Hochpunkt und umgekehrt].

Ergebnisse in Kurzformat:

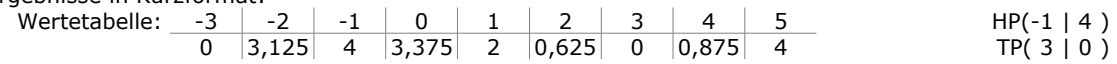

#### **Tipps zu P6:**

-Zeichnen: Blatt, Geodreieck, Stift greifen. Punkte einzeichnen und verbinden...

- -Die Gerade q<sub>1</sub> über ZPF berechnen [mit Punkt B und P].
- -Die Gerade q<sub>2</sub> über PSF berechnen [die Steigung von q<sub>2</sub> ist der negative Kehrwert der Steigung von h].
- -Den Schnittpunkt C erhält man durch Gleichsetzen von  $q_1$  und  $q_2$  ( $q_1=q_2$ ).
- -A liegt auf  $q_3$ , wenn die Punktprobe stimmt  $[x-$  und y-Wert von A in  $q_3$  einsetzen].
- -Die Längen der Strecken CP und AP erhält man über die Abstandformel [=Entfernungsformel]. Mit Dreisatz [oder Ähnlichem] den proz. Unterschied berechnen.

Ergebnisse in Kurzformat:  $g_1: y=x+2,5$   $g_2: y=\frac{1}{3}$  $rac{1}{3}x-\frac{5}{6}$  $\frac{2}{6}$  C(-5|-2,5), CP ist 34,17% länger als AP.

#### **Tipps zu P7:**

-Es geht um Ratensparen. Bei beiden Fragen die Formel  $K_n = R \cdot (q + q^2 + q^3 + ... + q^n)$  anwenden. Ergebnisse in Kurzformat: Markus besitzt nach drei Jahren 4.705,55 €.

Bettina müsste 2.275,41 € einzahlen.

#### **Tipps zu P8:**

-Mithilfe der 8,73% kann man ausrechnen, wie hoch Ulrikes Kapital nach drei Jahren ist. Anschließend wieder vom Anfangsbetrag ausgehen, und sich von Jahr zu Jahr weiter arbeiten. Zum Schluss nach dem gesuchten Zinssatz auflösen.

Ergebnisse in Kurzformat: K<sub>3</sub>=8.698,40€ K<sub>1</sub>=8.160,00€ K<sub>2</sub>=8.364,00€ p<sub>3</sub>=4%

#### **Tipps zu W2 a)**

-Eine verschobene Normalparabel hat die Form  $y=x^2+px+q$ .

In der Wertetabelle sind drei Punkt gegeben. Zwei davon setzt man ein und erhält p und q und damit die Parabelgleichung. Mit dieser kann man auch die Wertetabelle vervollständigen.

-Die Gleichung der Gerade g bestimmt man mit der PSF [man hat einen Punkt und die Steigung gegeben].

-Zeigen, dass p und g keine gemeinsamen Punkte haben: beide Gleichungen gleichsetzen. Es sollte keine Lösung rauskommen.

-Die Gleichung der Gerade h bestimmt man ebenfalls mit der PSF [die gleiche Steigung wie g. Als Punkt nimmt man den Scheitelpunkt von p, den man leider vorher noch berechnen muss]. Nullsetzen der Geradengleichung von h liefert den Schnittpunkt mit der x-Achse.

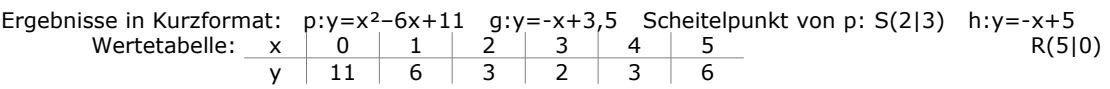

#### **Tipps zu W2 b)**

- -Von  $p_1$  sind drei Punkte gegeben. Zwei davon in  $v=ax^2+c$  einsetzen, dann erhält man a und c.
- -Von  $p_2$  hat man den Scheitelpunkt gegeben. Mit  $S_2$  die Scheitelform von  $p_2$  aufstellen und in Normalform umwandeln.
- -der gemeinsame Punkt T ist ein Schnittpunkt, den man durch Gleichsetzen erhält.
- -Den Flächeninhalt des Dreiecks N1N2T über A=½·g·h bestimmen. [Die Länge der Grundlinie kann man einfach ablesen, die Höhe ist der y-Wert von T]
- -größtmöglicher Flächeninhalt des Dreiecks: über A=½·g·h rangehen. Die Grundlinie ist unabhängig von der Wahl von T, die Dreieckshöhe ist der y-Wert von T. Da T irgendwo auf der Parabel liegen soll, hat T die Koordinaten T(u|-0,5u²+4,5). Danach Die Formel für die Fläche aufstellen und Ableitung Null setzen.

Ergebnisse in Kurzformat:  $p_1: y = -0.5x^2 + 4.5$   $p_2: y = x^2 - 6x + 10.5$  T(2|2.5)  $A_{\text{AN1N2T}} = 7.5$ maximale Dreiecksfläche für T(0|4,5)

#### **Tipps zu W3 a)**

- -t ist Tangente. Also die Tangentensteigung berechnen [die Steigung erhält man, wenn man den x-Wert von N in die erste Ableitung einsetzt]. Um die Tangente zu zeichnen, beginnt man in der Nullstelle N und zeichnet ab da eine Gerade mit der errechneten Steigung.
- -für den Schnittpunkt S von t und  $t<sub>W</sub>$  muss man natürlich die Geradengleichungen von t und  $t<sub>w</sub>$  gleichsetzen. Dafür braucht man aber erst die Geradsengleichungen.

Von t hat man bereits einen Punkt und die Steigung. PSF anwenden und fertig.

 $t_w$  ist die Steigung im Wendepunkt. Also zuerst den Wendepunkt von  $f(x)$  berechnen [f''(x)=0], und dann in diesem Wendepunkt die Tangente genau gleich berechnen wie eben die Tangente in N. Nun die beiden Tangentengleichungen gleichsetzen und den Schnittpunkt berechnen.

- -R ist der Schnittpunkt von  $t_w$  mit der x-Achse, also die Gleichung von  $t_w$  Null setzen
- -den Flächeninhalt des Dreiecks NWS mit der langen Flächeninhaltsformel berechnen [oder mit A=½·g·h]. Danach den Flächeninhalt von NRW ebenso bestimmen.
- -den prozentualen Anteil der Fläche von NWS an der Fläche von NRW kann man z.B. mit dem Dreisatz bestimmen.
- -den spitzen Winkel mit der Schnittwinkelformel bestimmen [die Steigung von g muss man vorher noch über die Punkte W und N berechnen].

Ergebnisse in Kurzformat:  $N(-3|0)$  t:y=4,5x+13,5 t<sub>w</sub>:y=-1,5x+3,5 S(-<sup>5</sup>/<sub>3</sub>|6) R(<sup>7</sup>/<sub>3</sub>|0)  $A_{\Delta NWS}$ = $^{32}/_3$   $A_{\Delta NRW}$ = $^{16}/_3$  prozentualen Anteil=50%. Spitzer Winkel = 82,87°.

#### **Tipps zu W4 a)**

- -Ein Dreieck ist gleichschenklig, wenn zwei Seiten gleich lang sind. Also zwei mal [oder drei mal] Entfernungsformel anwenden.
- -Den vierten Punkt D bestimmt man am einfachsten mit der umgekehrten Mittelpunktsformel. [Alternative: Gerade AD mit der Steigung m<sub>BC</sub> und dem Punkt A bestimmen, danach die Gerade CD mit der Steigung mAB und dem Punkt C bestimmen. Zum Schluss die Geraden CD und AD schneiden].
- -Den Innenwinkel  $\gamma$  bestimmt man mit der Schnittwinkelformel.
- -Den Flächeninhalt der Raute berechnet man am besten über A=½·e·f, wobei e und f die Diagonalen sind, deren Länge man über die Entfernungsformel berechnet.

Ergebnisse in Kurzformat:  $|AB|=|BC|=\sqrt{50}$ . D(2|-3,5)  $\gamma=53,13^{\circ}$  AABCD=40.

#### **Ausführliche Lösung:**

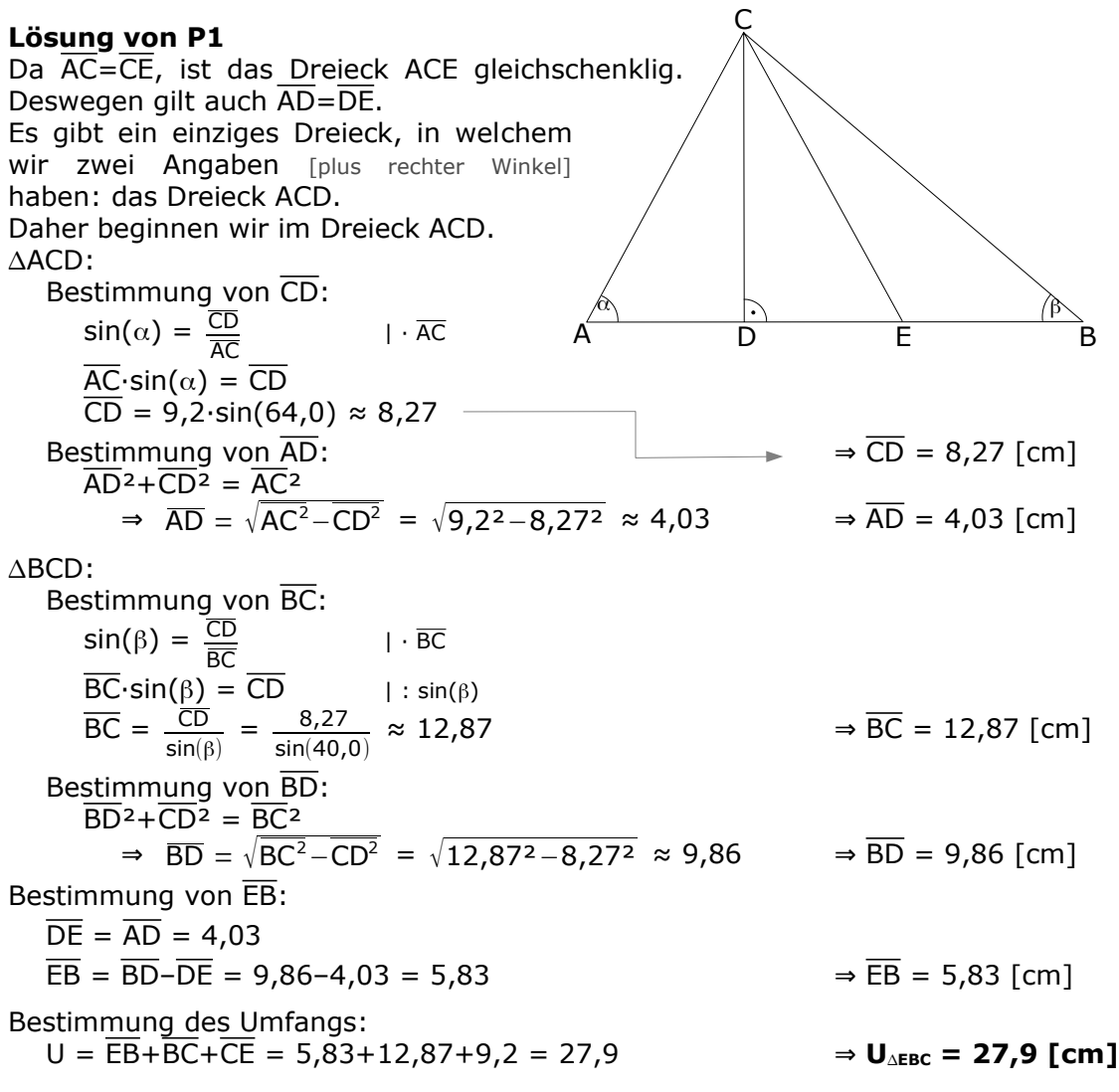

#### **Lösung von P2**

Im rechtwinkligen Dreieck BEA kennen wir zwei Angaben [plus rechter Winkel]. Wir beginnen also hier.

#### $\triangle BEA$ :

Bestimmung von AB:  $cos(\alpha_1) = \frac{\overline{AE}}{\overline{AB}}$  $\overline{\phantom{a}}$   $\overline{\phantom{a}}$   $\overline{\phantom{a}}$   $\overline{\phantom{a}}$   $\overline{\phantom{a}}$  $\mathsf{AB}\text{-}\mathsf{cos}(\alpha_1) = \mathsf{AE}$  | :  $\mathsf{cos}(\alpha_1)$  $\overline{AB} = \frac{\overline{AE}}{A}$  $\frac{\overline{AE}}{\cos(\alpha_1)} = \frac{7,8}{\cos(34,0)} \approx 9,41 \Rightarrow \overline{AB} = 9,41$  $\Rightarrow$  BC=9,41

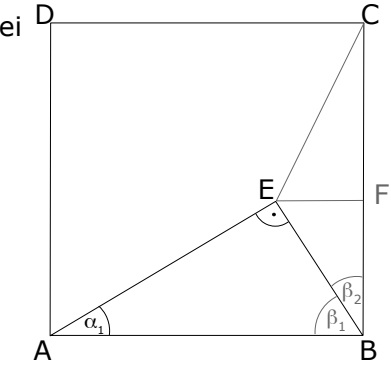

Bestimmung von 
$$
\overline{BE}
$$
:

\n $\overline{AE^2 + BE^2} = \overline{AB^2}$ 

\n $\Rightarrow BE = \sqrt{AB^2 - AE^2} = \sqrt{9,41^2 - 7,8^2} \approx 5,26$ 

\n $\Rightarrow BE = 5,26$  [cm]

\n6,2·cos(36,2) ≈ 5,00

\nBestimmung von β<sub>1</sub>:

\n $\beta_1 = 180^\circ - 90^\circ - \alpha_1 = 180^\circ - 90^\circ - 34,0^\circ = 56,0^\circ$ 

\n $\Rightarrow \beta_1 = 56,0^\circ$ 

\nBestimmung von β<sub>2</sub>:

\n $\beta_2 = 90^\circ - \beta_1 = 90^\circ - 56,0^\circ = 34^\circ$ 

\nABEF:

\nBestimmung von  $\overline{EF}$ :

\n $\sin(\beta_2) = \frac{\overline{EF}}{\overline{BE}}$  | · \overline{BE}

\n $\overline{EF} = \overline{BE} \cdot \sin(\beta_2) = 5,26 \cdot \sin(34,0) \approx 2,94$ 

\n $\Rightarrow \overline{EF} = 2,94$  [cm]

\nBestimmung von  $\overline{BF}$ :

\n $\overline{BF^2 + EF^2} = \overline{BE^2}$ 

\n $\Rightarrow \overline{BF} = \sqrt{BE^2 - EF^2} = \sqrt{5,26^2 - 2,94^2} \approx 4,36$ 

\n $\Rightarrow \overline{BF} = 4,36$  [cm]

\nBestimmung von  $\overline{CF}$ :

\n $\overline{CF} = \overline{BC} - \overline{BF} = 9,41 - 4,36 = 5,05$ 

\n $\Rightarrow \overline{CF} = 5,05$  [cm]

\nBestimmung von  $\overline{CE}$ :

\n $\overline{CF^2 + EF^2} = \overline{CE^2}$ 

\n $\Rightarrow \overline{CE} = \sqrt{CF^2 + EF^2} = \sqrt{5,05^2 + 2,94^2} \approx 5$ 

#### **Lösung von P3**

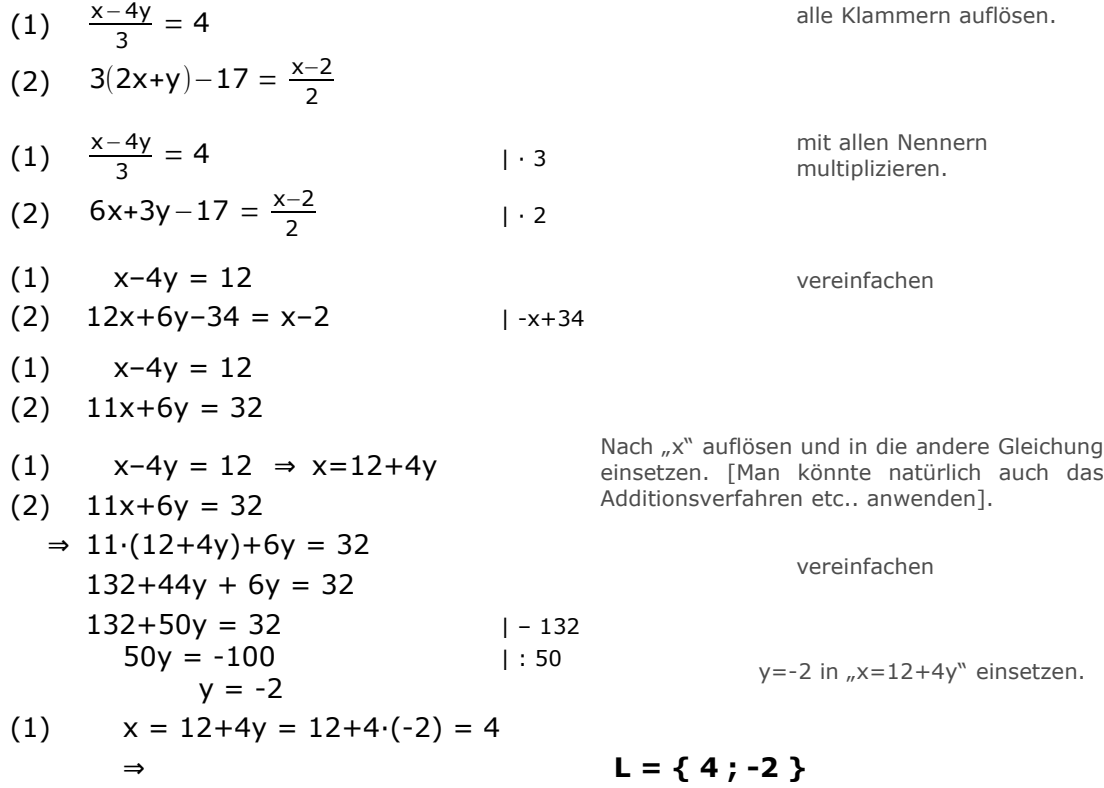

#### **Lösung von P4**

Im Prinzip sind die Angaben einer Wertetabelle (WT) die Koordinaten von Punkten. Wir können also aus der WT auslesen, dass die Parabel die Punkte enthält, die die Koordinaten (0|1), (1|0), (2|-3) und (3|-8) haben. Wenn man sich diese Punkte im gegebenen Koordinatensystem sucht, sieht man, dass all diese Punkte auf der Parabel p<sub>3</sub> liegen. [Eigentlich liegen die letzten beiden Punkte gar nicht mehr innerhalb des Koordinatensystems, man kann nur die ersten beiden betrachten, das reicht aber völlig.] **⇒ Die Wertetabelle gehört zur Parabel p3 !** Schnittpunkt Q der Parabeln  $p_1$  und  $p_2$ : Einen Schnittpunkt erhält man, indem man beide Parabeln gleich setzt. Das setzt aber voraus, dass man beide Parabelgleichungen gegeben hat :-( Also müssen wir die Gleichungen von  $p_1$  und  $p_2$  bestimmen. Bestimmung von p<sub>1</sub>, Weg 1 Eine Normalparabel hat die Gleichung y=x²+px+q. Man setzt zwei Punkte ein, die man aus dem Schaubild gut ablesen kann, z.B. (6|4) und (5|5) ein, erhält zwei Gleichungen mit zwei Unbekannten, die man löst. Man erhält "p" und "q" und hat somit die Parabelgleichung. Es gibt einen besseren Weg: Bestimmung von  $p_1$ , Weg 2 Da wir von der Parabel den Scheitelpunkt gegeben haben, verwenden wir die Scheitelpunktform  $y=a-(x-x<sub>S</sub>)<sup>2</sup>+y<sub>S</sub>$ a=1, da es eine nach oben geöffnete Normalparabel ist. Der Scheitelpunkt liegt bei S<sub>1</sub>(6|4) ⇒ x<sub>s</sub>=6 und y<sub>S</sub>=4 ⇒ y =  $1 \cdot (x-6)^2 + 4 = ... = x^2 - 12x + 36 + 4$  ⇒ p<sub>1</sub> : y=x<sup>2</sup>-12x+40 Bestimmung von p2, Weg 1 Ebenso wie bei Parabel p<sub>1</sub> könnte man sich mit dem Ansatz y=x<sup>2</sup>+px+q zwei Punkte aussuchen die man gut aus dem Schaubild ablesen kann, z.B. (2|0) und (6|0). Diese setzt man in  $y=x^2+px+q$  ein und kann über das entstehende LGS "p" und "q" bestimmen. Der bessere Weg: Bestimmung von  $p_2$ , Weg 2 Da wir von der Parabel beide Nullstellen kennen, ist die Linearfaktorform einer Parabel geschickt.  $y=a \cdot (x-x_1) \cdot (x-x_2)$ a=1, da es eine nach oben geöffnete Normalparabel ist.  $x_1=2$  und  $x_2=6$  sind die Nullstellen.  $\Rightarrow$  y=1⋅(x-2)⋅(x-6) = x<sup>2</sup>-2x-6x+12  $\Rightarrow$  p<sub>2</sub> : y=x<sup>2</sup>-8x+12 Bestimmung des Schnittpunktes Q von  $p_1$  und  $p_2$ :  $p_1 = p_2$  $x^{2}-12x+40 = x^{2}-8x+12$  |+8x-40  $-4x = -28$  | :(-4)  $x = 7$  $x = 7$  ⇒  $y=7^2-12.7+40=5$  ⇒ **Q(7|5)** Bestimmung von p<sub>4</sub> Da wir von der Parabel den Scheitelpunkt gegeben haben, verwenden wir die Scheitelpunktform  $y=a \cdot (x-x_{s})^{2}+y_{s}$ Der Scheitelpunkt liegt bei S<sub>4</sub>(0|1) ⇒ x<sub>S</sub>=0 y<sub>S</sub>=1. Leider handelt es sich um keine Normalparabel [es steht zumindest nichts davon da], also gilt weder  $a=1$  noch  $a=-1$ .  $\Rightarrow$  y = a $(x-0)^2+1 = a \cdot x^2+1$ 

Um den "a" zu erhalten, setzen wir einen weiteren Punkt in die Parabelgleichung ein. Einer der Punkte, die man gut ablesen kann, ist (2|3).

 $x=2$  y=3 in y=a·x<sup>2</sup>+1 einsetzen ⇒ 3=a·2<sup>2</sup>+1 ⇒ 3=4a+1 ⇒ 2=4a ⇒ a=0,5 ⇒ **p4 : y=0,5x²+1**

#### **Lösung von P5**

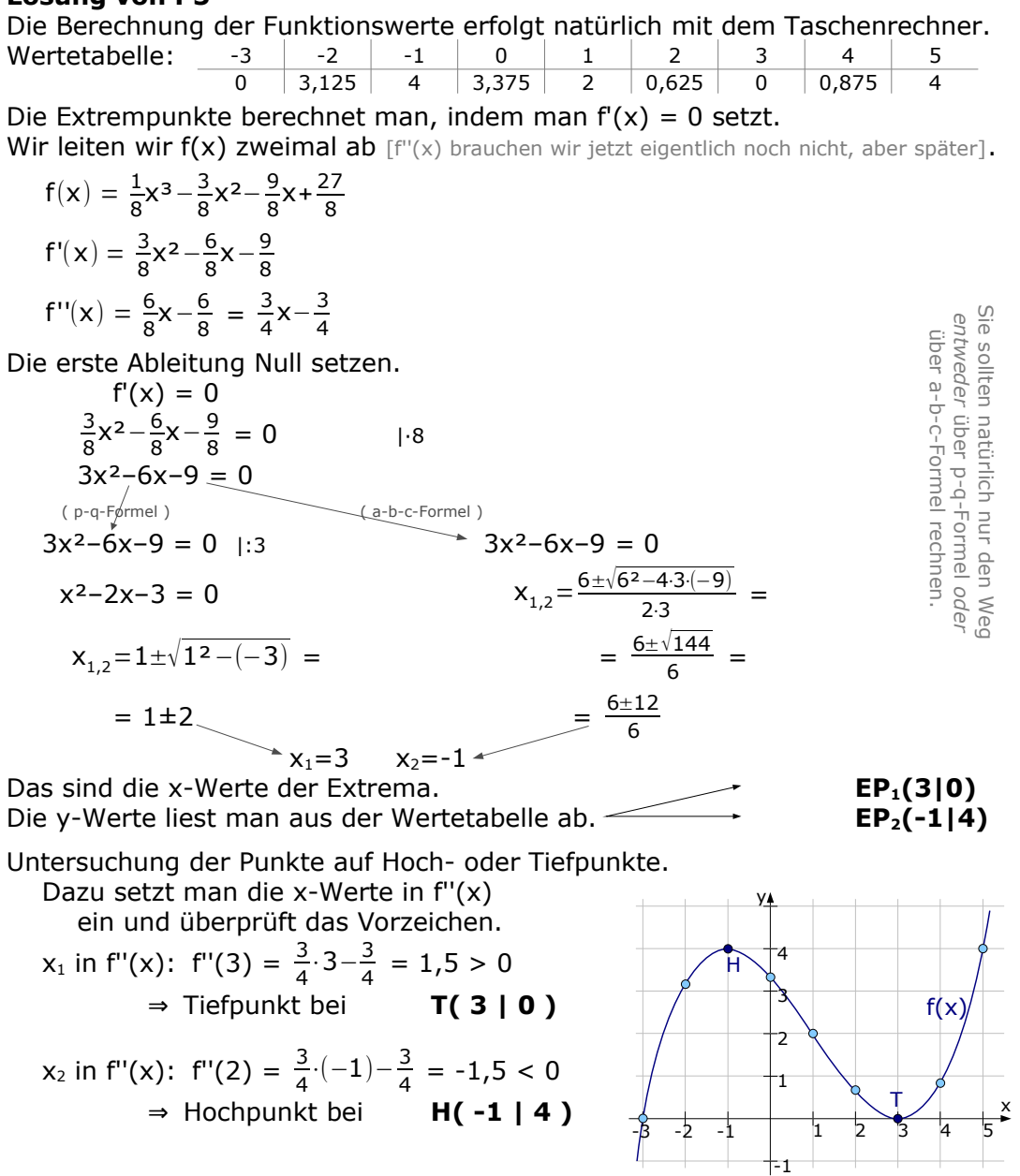

#### **Lösung von P6**

Einzeichnen von  $g_1$ : Von  $g_1$  kennt man die Punkte B und P. Zeichnet man die beiden Punkte ein, kann man sie zu  $g_1$  verbinden.<br>Einzeichnen von  $g_2$ : Die Gerade h hat die

Die Gerade h hat die Steigung m<sub>h</sub>=-3. Die Gerade g<sub>2</sub> steht senkrecht auf h, hat also die Steigung:  $m_h = -3$  ⇒  $m_2 = -\frac{1}{2}$  $\frac{1}{-3} = \frac{1}{3}$  $\frac{1}{3}$ . Na ja, desweiteren geht  $q_3$  durch den Punkt A. Damit kann man  $q_3$  einzeichnen.

Einzeichnen von g<sub>3</sub>: Von der Geraden g<sub>3</sub> kennt man die Geradengleichung. Man zeichnet sie ein, indem man beim y-Achsenabschnitt von  $\frac{5}{2}$ =2,5 beginnt, und dann eine Steigung von  $-1/7$  einzeichnet.

\n**Bestimmung der Geraden** g<sub>1</sub>:  
\nMan keneit zei Punkte,  
\n dso wender man 2PF an:  
\n
$$
y = \frac{y_2-y_1}{x_2-x_1}(x-x_1)+y_1
$$
\n Buard P einsetzen  
\n
$$
y = \frac{y_2-y_1}{1-(y-0)} + 2,5
$$
\n *xusammencehnen*  
\n
$$
y = 1-(x-0) + 2,5
$$
\n

\n\n**Bestimmung der Geraden** g<sub>2</sub>:  
\n Die Geradte g<sub>2</sub>stelt rechtwiklig auf h,  
\n also berechnet man die Steigung von g<sub>2</sub>fe  
\n über den Kehrwert der Steigung von g<sub>2</sub>fe  
\n über den Kehrwert der Steigung von g<sub>2</sub>fe  
\n über  $y = \frac{1}{3}(x-7)+1,5$   
\n m<sub>1</sub> und A einseten  
\n
$$
y = \frac{1}{3}(x-7)+1,5
$$
\n m<sub>2</sub> und A einseten  
\n
$$
y = \frac{1}{3}x-\frac{5}{6}
$$
\n

\n\n**Den Schritpunkt von Geraden bestimm** man durch Gleichsetzen.  
\n
$$
g_1 = \frac{1}{9}x
$$
\n
$$
= \frac{1}{3}x-\frac{5}{6}
$$
\n

\n\n**Den Schritpunkt von Geraden bestimm** man durch Gleichsetzen.  
\n
$$
g_1 = \frac{1}{3}x-\frac{5}{6}
$$
\n

\n\n**Den Schritpunkt von Geraden bestimm** man durch Gleichsetzen.  
\n
$$
g_2 : y = \frac{1}{3} \cdot x-\frac{5}{6}
$$
\n

\n\n**Den S** der J  
\n
$$
x=5
$$
\n
$$
4x = -20
$$
\n
$$
x = 5
$$
\n
$$
4x = -20
$$
\n
$$
x = 5
$$
\n
$$
4x = -20
$$
\n
$$
y = \frac{1}{3} \cdot x-\frac{5}{6}
$$
\n

\n\n**Wie zid, m, dass**

Die Frage bezieht sich auf die Strecke  $\overline{AP}$ , also entspricht die Länge von AP den 100%.

$$
^{6,32}_{8,48} \times ^{100\%}_{x}
$$

Über Kreuz multiplizieren …

⇒ 6,32⋅x = 8,48⋅100 ⇒ x =  $\frac{8,48 \cdot 100\%}{6,32}$  = 134,17%

Das sind 34,17% mehr als  $\overline{AP}$  [mit 100%]

⇒ **Die Strecke CP ist 34,17% länger als die Strecke AP**.

#### **Lösung von P7**

Markus´ Guthaben nach 3 Jahren ...

Er zahlt nicht *einmal* das Geld ein, sondern jährlich. Damit handelt es sich nicht um normale Zinseszinsrechnung, sondern um Ratensparen. Laut Formelsammlung gilt die Formel  $K_n = R \cdot (q + q^2 + q^3 + ... + q^n)$ . Bei drei Jahren reduziert sich die Formel auf:  $K_3=R \cdot (q+q^2+q^3)$ . R=1.500,00€. p=2,25% ⇒  $q = 1 + \frac{p}{100} = 1 + \frac{2,25}{100} = 1,0225$  $\Rightarrow$  K<sub>3</sub>=1500 $\cdot$ (1,0225+1,0225<sup>2</sup>+1,0225<sup>3</sup>)=4.705,55 € **Markus besitzt nach drei Jahren 4.705,55 €.**

Bettina will das Guthaben bereits nach 2 Jahren ... Die Formel lautet nun:  $K_2=R \cdot (q+q^2)$ . Das Endkapital soll gleich bleiben, also K<sub>2</sub>=4.705,55€ Der Zinssatz p bleibt gleich und damit auch q=1,0225.

Die Rate R ist gesucht.

 $\Rightarrow$  4705,55€ = R·(1,0225+1,0225<sup>2</sup>) Klammer ausrechnen  $4705,55€ = R·2,068$  |:2,068 2275,41€ =R

**Bettina müsste 2.275,41€ einzahlen.**

#### **Lösung von P8**

Wir werden das Kapital nach drei Jahren auf zwei Wege berechnen:

Erstens: Ulrike Anfangsbetrag von 8000€ wächst um insgesamt 8,73%.

8.000,00€ ……… 100%

 $x \sim 8,73\%$ 

Über Kreuz multiplizieren …

⇒ 8000,00 $\cdot$ 8,73% = 100% $\cdot$ x ⇒  $x = \frac{8000,00 \cdot 8,73 \cdot 8}{100}$  $\frac{100 \cdot 6,13 \cdot 10}{100 \cdot 6}$  = 698,40€

Ulrikes Betrag wächst um 698,40€. Damit verfügt sie am Ende der drei Jahre über einen Betrag von 8000,00+698,40 = 8.698,40€

Zweitens: Ulrikes Endkapital nach drei Jahren kann man Schritt für Schritt, d.h. Jahr für Jahr ausrechnen.

Im ersten Jahr bekommt sie einen Zinssatz von 2,0%.

Damit kann man das Kapital nach einem Jahr ausrechnen.  $K_n = K_0 \cdot q^n$ .

p=2,0% ⇒ q = 1+
$$
\frac{p}{100}
$$
 = 1+ $\frac{2,0}{100}$  = 1,02  
⇒ K<sub>0</sub> = 8000,00 $\infty$  n=1  
⇒ K<sub>1</sub> = 8000,00 $\cdot$ 1,02<sup>1</sup> = 8160,00 $\infty$ 

⇒ Ulrike hat nach einem Jahr 8.160,00 € auf der Bank.

Im zweiten Jahr bekommt Ulrike 204,00€ an Zinsen gutgeschrieben.  $\Rightarrow$  K<sub>2</sub> = 8160,00€ + 204,00€ = 8.364,00 €

Vom dritten Jahr ist der Zinssatz gesucht. Wir wissen, dass am Ende des zweiten Jahres bzw. Anfang des dritten Jahres 8364,00€ auf Ulrikes Konto liegen, am Ende des dritten Jahres sind´s 8698,40€.

[Man könnte nun mit dem Dreisatz ansetzen. Einfacher ist wohl die Zinsrechnung.]

$$
K_3 = K_2 \cdot q_3 \Rightarrow 8698,40 \in 8364,00 \in \cdot q_3 \Rightarrow q_3 = \frac{8698,40 \in}{8364,00 \in} \approx 1,04
$$

$$
q_3 = 1 + \frac{p_3}{100} \Rightarrow 1,04 = 1 + \frac{p_3}{100} \Rightarrow 0,04 = \frac{p_3}{100} \Rightarrow p_3 = 4\%
$$

**Im dritten Jahr erhält Ulrike einen Zinssatz von 4%.**

#### **Wahlteil**

#### **Lösung von W2 a)**

Eine nach oben geöffnete Normalparabel hat die Gleichung:  $p : y = x^2 + px + q$ 

Bei diesem Ansatz braucht man zwei Punkte, die man in die Parabelgleichung einsetzt, um die Parameter "p" und "q" zu erhalten.

In der Wertetabelle hat man drei Punkte gegeben [(0|11), (1|6) und (4|3)]. Davon sucht man sich zwei beliebige aus und setzt sie in die Parabelgleichung ein.

(0|11) in p:  $11 = 0^2 + p \cdot 0 + q \Rightarrow 11 = q$ (1|6) in p: 6 =  $1^2+ p \cdot 1+q$  ⇒ 6=1+p+q  $q=11$  einsetzen ⇒ 6=1+p+11 ⇒ 6=p+12 ⇒ p=-6

Einsetzen von p=-6 und q=11 in die Parabelgleichung ⇒ **p : y=x<sup>2</sup>-6x+11** Nun kann man die Wertetabelle vervollständigen.

Dazu setzt man die x-Werte in die Parabelgleichung ein. Wertetal

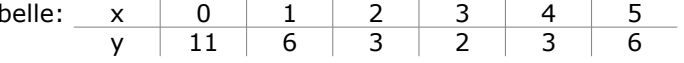

Die Bestimmung der Geradengleichung von g erfolgt mit der PSF, da man einen Punkt und die Steigung von g gegeben hat.

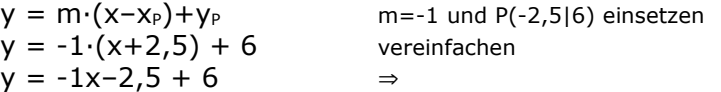

 $g : y = -x+3,5$ 

Wie zeigt man, dass eine Parabel und eine Gerade keinen Schnittpunkt haben? Man setzt beides gleich und hofft keine Lösung zu erhalten.

$$
p = g
$$
  
\n $x^2-6x+11 = -x+3,5$   
\n $x^2-5x+7,5 = 0$   
\n $(p-q-f\text{formel})$   
\n $x^2-5x+7,5=0$   
\n $x_{1,2}=2,5\pm\sqrt{2,5^2-7,5}$   
\n $= 2,5\pm\sqrt{-1,25}$   
\n $\begin{aligned}\n &\text{(a-b-c-Formel)}\\
&\text{(a-b-c-Formel)}\\
&\text{(a-b-c-Formel)}\\
&\text{(a-b-c-Formel)}\\
&\text{(a-b-c-Formel)}\\
&\text{(a-b-c-Formel)}\\
&\text{(a-b-c-Formel)}\\
&\text{(a-b-c-Formel)}\\
&\text{(a-b-c-Formel)}\\
&\text{(a-b-c-Formel)}\\
&\text{(a-b-c-Formel)}\\
&\text{(a-b-c-Formel)}\\
&\text{(a-b-c-Formel)}\\
&\text{(a-b-c-Formel)}\\
&\text{(a-b-c-Formel)}\\
&\text{(a-b-c-Formel)}\\
&\text{(a-b-c-Formel)}\\
&\text{(a-b-c-Formel)}\\
&\text{(a-b-c-Formel)}\\
&\text{(a-b-c-Formel)}\\
&\text{(a-b-c-Formel)}\\
&\text{(a-b-c-Formel)}\\
&\text{(a-b-c-Formel)}\\
&\text{(a-b-c-Formel)}\\
&\text{(a-b-c-Formel)}\\
&\text{(a-b-c-Formel)}\\
&\text{(a-b-c-Formel)}\\
&\text{(a-b-c-Formel)}\\
&\text{(a-b-c-Formel)}\\
&\text{(a-b-c-Formel)}\\
&\text{(a-b-c-Formel)}\\
&\text{(a-b-c-Formel)}\\
&\text{(a-b-c-Formel)}\\
&\text{(a-b-c-Formel)}\\
&\text{(a-b-c-Formel)}\\
&\text{(a-b-c-Formel)}\\
&\text{(a-b-c-Formel)}\\
&\text{(a-b-c-Formel)}\\
&\text{(a-b-c-Formel)}\\
&\text{(a-b-c-Formel)}\\
&\text{(a-b-c-Formel)}\\
&\text{(a-b-c-Formel)}\\
&\text{(b-c-Formel)}\\
&\text{($ 

Unter der Wurzel steht was Negatives, es gibt keine Lösung, p und g haben also keine gemeinsamen Punkte.

Die Gerade h:

Um überhaupt irgendetwas von der Geraden h bestimmen zu können, brauchen wir zuerst die Geradengleichung von h. Wir kennen schon mal die Steigung von h, denn h soll ja parallel zu g sein, hat also ebenfalls die Steigung -1 ⇒  $m_h$ =-1.

Nun geht h noch durch den Scheitelpunkt der Parabel p. Den Scheitelpunkt haben wir aber dummerweise noch nicht, also berechnen wir ihn.

Den Scheitelpunkt einer Parabel kann man als Extrempunkt betrachten, man setzt also die Ableitung der Parabel Null.

 $p: v = x^2 - 6x + 11 \Rightarrow v' = 2x - 6.$ Ableitung Null setzen  $\Rightarrow$  2x–6=0  $\Rightarrow$  2x=6  $\Rightarrow$  x=3 Der x-Wert des Scheitelpunktes ist x=3. Den y-Wert kann man aus der Wertetabelle entnehmen [oder errechnen]. y=2 ⇒ S(3|2) Jetzt haben wir die Steigung und einen Punkt von h. Wir können die Gleichung von h mittels PSF bestimmen.  $y = m \cdot (x-x<sub>S</sub>) + y<sub>S</sub>$  m=-1 und S(3|2) einsetzen  $y = -1 \cdot (x-3) + 2$  vereinfachen  $y = -1x+3 + 2$  ⇒ h :  $y = -x+5$ 

Wie bestimmt man den Schnittpunkt von h mit der x-Achse?

Die x-Achse hat die Gleichung y=0. Also setzen wir h Null.

 $y=0 \Rightarrow -x+5=0 \Rightarrow 5=x$ 

Der Schnittpunkt von h mit der x-Achse lautet: **R(5|0)**

#### **Lösung von W2 b)**

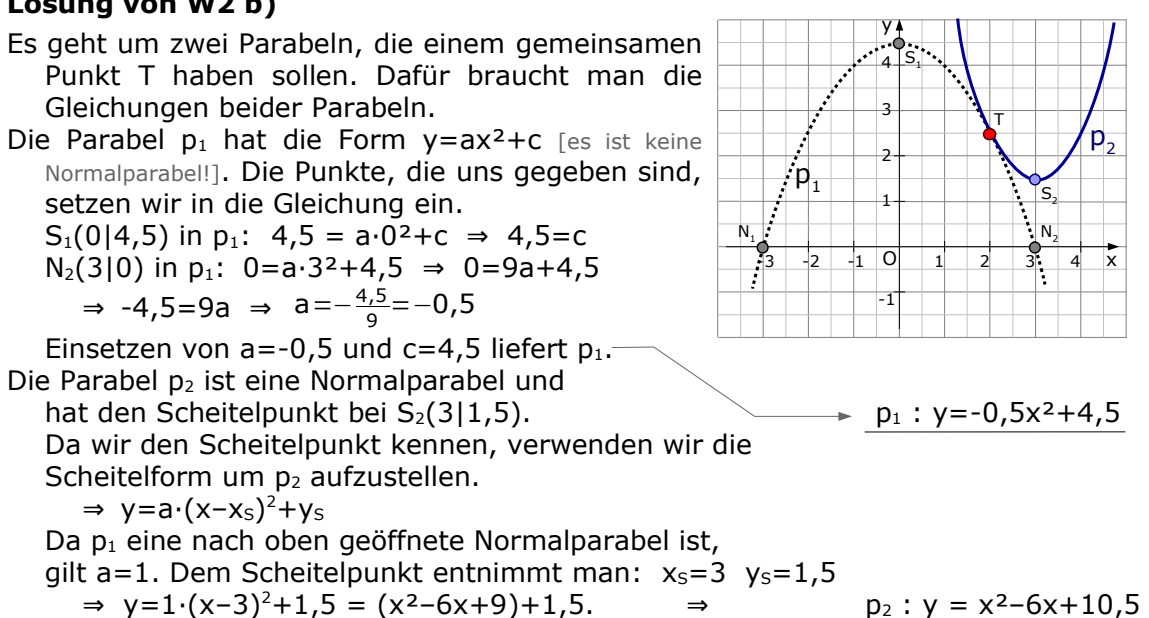

Der gemeinsame Punkt von 
$$
p_1
$$
 und  $p_2$  heißt T, ist ein Schnittpunkt und man erhält ihn durch Gleichsetzen der beiden Parabeln.

 $p_1 = p_2$  $-0.5x^2+4.5 = x^2-6x+10.5$   $-x^2+6x-10.5$ 

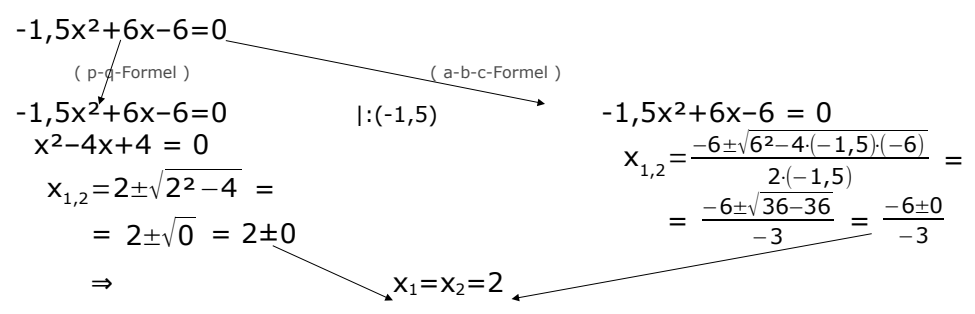

Wir erhalten nur *einen* x-Wert, daher gibt es natürlich auch nur *einen* gemeinsamen Punkt. Den y-Wert erhält man, wenn man x=2 in eine der Parabelgleichungen einsetzt.

$$
y = -0.5 \cdot 2^2 + 4.5 = ... = 2.5
$$

 $T(2 | 2,5)$ 

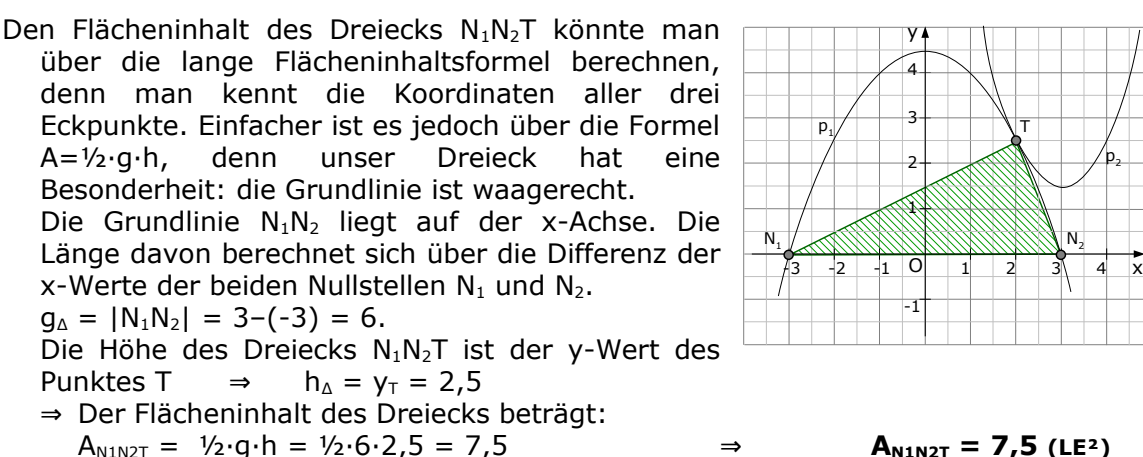

Der Punkt T liegt auf der Parabel derart, dass das Dreieck  $N_1N_2T$ einen größtmöglichen Flächeninhalt hat.

Rechnerische Lösung:

Der Punkt T liegt irgendwo auf der Parabel [oberhalb der x-Achse]. Da wir seine Koordinaten nicht kennen, nennen wir den x-Wert "u". Den y-Wert erhält man, indem man den x-Wert in die Parabelgleichung einsetzt. x=u ⇒ y=-0,5u<sup>2</sup>+4,5 Die Fläche eines Dreiecks berechnet man über A=½·g·h. Die Grundlinie g ist eine waagerechte Strecke, die bei  $N_1(-3|0)$ beginnt und bei  $N_2(3|0)$  endet. Ihre Länge ist die Differenz der x-Werte, also:  $g=3-(-3)=6$ Die Höhe h des Dreiecks ist eine senkrechte Strecke. Die beginnt unten an der x-Achse und endet beim Punkt T. Die Höhe ist also genau der y-Wert des Punktes T.  $\Rightarrow$  h=y<sub>T</sub>=-0,5u<sup>2</sup>+4,5 Damit hat die Fläche des Dreiecks des Inhalt:  $A<sub>∆</sub> = 1/2 \cdot q \cdot h = 1/2 \cdot 6 \cdot (-0.5u^2 + 4.5) = -1.5u^2 + 13.5$  ⇒  $A<sub>∆</sub> = -1.5u^2 + 13.5$ Der Flächeninhalt wird am *größten*, wenn die Ableitung Null ist. Die Ableitung ist: A∆' = -3u Null setzen:  $-3u=0 \Rightarrow u=0$ Der Flächeninhalt wird am größten, wenn der x-Wert von T den Wert 0 annimmt. Den y-Wert erhält man, indem man den x=0 in die Parabelgleichung einsetzt.  $u=0$  ⇒  $x_T=0$  ⇒  $y_T=-0.5.0^2+4.5$  ⇒ **T(0|4.5)**  Argumentative Lösung:

Die Fläche des Dreiecks berechnet man über A=½·g·h.

Die Grundlinie des Dreiecks ist unabhängig von der Wahl des Punktes T, es ist immer die Strecke zwischen den Nullstellen. Für die Grundlinie gilt also: g=6

Wenn die Fläche des Dreiecks maximal sein soll, geht das also *nur*, indem man die Höhe maximal wählt.

Die Höhe des Dreiecks ist am größten, wenn der T genau im Hochpunkt liegt.

Der Hochpunkt der Parabel liegt auf der v-Achse bei (014.5) [der Hochpunkt einer Parabel ist der Scheitelpunkt und S<sub>1</sub>(014,5) war gegeben.]

Zusammengefasst: Die Dreiecksfläche ist maximal, wenn T im

Hochpunkt liegt und damit die Koordinaten T(0|4,5) hat. ⇒ **T(0|4,5)**

#### **Lösung von W3 a)**

Um eine Tangente zu zeichnen, braucht man [wie für jede Gerade] einen Punkt und eine Steigung. Der Berührpunkt ist N(-3|y). Den y-Wert von N entnimmt man der Wertetabelle von Aufgabe P5. x=-3 ⇒  $y=0$   $\Rightarrow$  N(-3|0).

Die Steigung berechnet man indem man den x-Wert des Berührpunktes in die erste Ableitung einsetzt.

 $m = f'(-3) = \frac{3}{8} \cdot (-3)^2 - \frac{6}{8}$  $\frac{6}{8} \cdot (-3) - \frac{9}{8}$  $\frac{2}{8}$  = 4,5

Also zeichnet man eine Gerade, die bei N(-3|0) beginnt und die Steigung m=4,5 hat. Das ist dann die Tangente.

Der Punkt S ist der Schnittpunkt von zwei Tangenten. Diese beiden Tangentengleichungen müssen wir natürlich erst berechnen.

Die Tangente t:

Von der letzten Frage wissen wir, dass die Tangente t durch den Punkt N(-3|0) geht und die Steigung m=4,5 hat. PSF ist am Start.  $y = m \cdot (x-x_1) + y_1$  $y = 4.5 \cdot (x - (-3)) + 0$  $y = 4.5(x+3) + 0$  ⇒ t: y=4.5x+13.5

Die Tangente  $t_w$  ist eine Tangente im Wendepunkt. Das ist auch wirklich toll, dummerweise haben wir den Wendepunkt nicht. Also müssen wir zuerst den Wendepunkt berechnen.

 $f''(x) = 0$ 3  $\frac{3}{4}x-\frac{3}{4}$  $\frac{3}{4} = 0$  | ·4  $3x-3=0$   $\Rightarrow$   $3x=3$   $\Rightarrow$   $x=1$ 

Den y-Wert erhält man aus der Wertetabelle.  $x=1 \Rightarrow y=2$ .  $\Rightarrow$  W(1|2) Die Steigung der Wendetangente erhalten wir, indem wir den x-Wert des Wendepunktes in f'(x) einsetzen.

$$
m = f'(1) = \frac{3}{8} \cdot 1^2 - \frac{6}{8} \cdot 1 - \frac{9}{8} = -1,5
$$

Nun haben wir einen Punkt und die Steigung der Wendetangente und können damit ihre Gleichung bestimmen [mit PSF].

 $y = m \cdot (x - x_1) + y_1$  $y = -1.5 \cdot (x-1) + 2$  vereinfachen  $y = -1,5x+1,5+2$   $\Rightarrow$   $t_w : y = -1,5x+3,5$ 

Jetzt endlich können wir die Koordinaten von S bestimmen.  $t = t_w$ 

$$
4,5x+13,5 = -1,5x+3,5
$$
  
\n
$$
6x = -10 \Rightarrow x = -\frac{10}{6} = -\frac{5}{3}
$$

Den y-Wert erhält man durch Einsetzen in eine Gerade.

$$
y=4.5 \cdot \left(-\frac{5}{3}\right) + 13.5 = \ldots = 6
$$
  $\Rightarrow$   $S\left(-\frac{5}{3}\right) = 6$ 

R ist der Schnittpunkt von  $t_w$  mit der x-Achse, also setzen wir  $t_w$  Null.

$$
-1,5x+3,5 = 0 \Rightarrow -1,5x=-3,5 \Rightarrow x=+\frac{3,5}{1,5}=\frac{7}{3}
$$

Der y-Wert ist natürlich Null.

Ursprünglich haben wir die Koordinaten von S und R berechnet, weil wir den Flächeninhalt des Dreiecks NWS brauchen.

$$
A_{\Delta} = \frac{1}{2} \cdot [x_1 \cdot (y_2 - y_3) + x_2 \cdot (y_3 - y_1) + x_3 \cdot (y_1 - y_2)] \qquad N(-3|0) \ W(1|2)
$$
  
\n
$$
A_{NWS} = \frac{1}{2} \cdot [-3 \cdot (2 - 6) + 1 \cdot (6 - 0) + (-\frac{5}{3}) \cdot (0 - 2)] = ... = \frac{32}{3} \qquad \Rightarrow \qquad A_{NWS} = \frac{32}{3}
$$

7  $rac{7}{3}$ |0)

Nun brauchen wir noch den Flächeninhalt des Dreiecks NRW [damit können wir den prozentualen Anteil bestimmen]

$$
A_{\Delta} = \frac{1}{2} \cdot [x_1 \cdot (y_2 - y_3) + x_2 \cdot (y_3 - y_1) + x_3 \cdot (y_1 - y_2)] \quad N(-3|0), \ R\left(\frac{7}{3}\middle|0\right), W(1|2)
$$
\n
$$
A_{NRW} = \frac{1}{2} \cdot [-3 \cdot (0-2) + \frac{7}{3} \cdot (2-0) + 1 \cdot (0-0)] = \dots = \frac{16}{3} \qquad \Rightarrow \qquad A_{NRW} = \frac{16}{3}
$$

Der prozentuale Anteil des Flächeninhalts von NRW vom Flächeninhalt von NWS. Das könnte man mit dem Dreisatz rechnen. Die Frage bezieht sich *auf* den Flächeninhalt von NRW, also sind das die

100%. Anws  $\frac{100\%}{3}$   $\frac{32}{3}$   $\frac{100\%}{3}$  $A_{NRW}$  bzw.  $\frac{16}{3}$   $\ldots$  x Über Kreuz multiplizieren:  $\frac{32}{3} \times x = \frac{16}{3}$  $\frac{16}{3}$  · 100% | · 3  $32 \cdot x = 16 \cdot 100\%$  1:32  $x = 50%$ 

Der Flächeninhalt des Dreiecks NWS beträgt **50%** des Flächeninhalts von NRW.

Den spitzen Winkel zwischen g und  $t_w$  berechnet man mit der Schnittwinkel-Formel. Dafür braucht man beide Steigungen. Die Steigung von t<sub>w</sub> kennen wir bereits. Die ist m<sub>tw</sub>=-1,5 Die Steigung von g müssen wir noch berechnen. Da g durch die Punkte N(-3|0) und W(1|2) geht, gilt:  $m_g = \frac{y_2 - y_1}{x - x}$  $\frac{y_2-y_1}{x_2-x_1} = \frac{2-0}{1-(-3)}$  $\frac{2-0}{1-(-3)} = \frac{2-0}{1-(-3)}$  $\frac{2-0}{1-(-3)} = \frac{2}{4}$  $\frac{2}{4}$  = 0,5

Jetzt berechnet man den Schnittwinkel:

⇒ tan(β) = 
$$
\left| \frac{m_2 - m_1}{1 + m_1 \cdot m_2} \right|
$$
 =  $\left| \frac{0.5 - (-1.5)}{1 + 0.5 \cdot (-1.5)} \right|$  =  $\left| \frac{2}{0.25} \right|$  = 8 ⇒ β=tan<sup>-1</sup>(8)=82.87°

Der **spitze Winkel**, der von g und t<sub>w</sub> eingeschlossen wird, **beträgt 82,87°**.

#### **Lösung von W4 a)**

Wie zeigt man, dass ein Dreieck gleichschenklig ist? Von den drei Seiten müssen zwei gleich lang sein. Laut Skizze müssten die Seiten AB und BC gleich lang sein.

$$
|AB| = \sqrt{(x_B - x_A)^2 + (y_B - y_A)^2} =
$$
  
=  $\sqrt{(0-7)^2 + (2,5-1,5)^2} =$   
=  $\sqrt{49+1} = \sqrt{50}$   

$$
|BC| = \sqrt{(x_C - x_B)^2 + (y_C - y_B)^2} =
$$
  
=  $\sqrt{(-5-0)^2 + (-2,5-2,5)^2} =$   
=  $\sqrt{25+25} = \sqrt{50}$ 

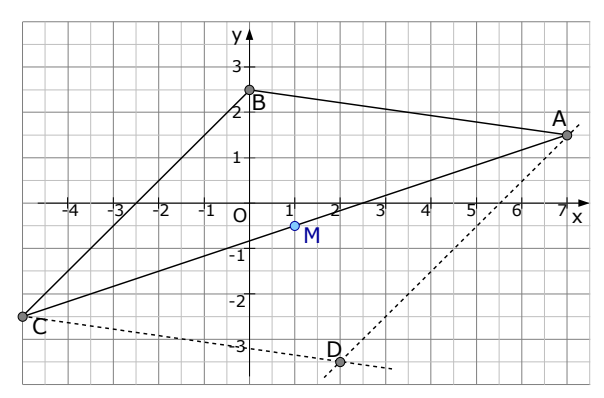

#### Welch ein Glück! |AB|=|BC| ⇒ **ABC ist gleichschenklig**.

#### Den Punkt D so bestimmen, dass das Viereck ABCD eine Raute ist.

Lösungsweg 1 [hässlich]:

Wir bestimmen die Gleichung der Gerade, die parallel zu BC ist und durch A geht [über PSF]. Danach bestimmen wir die Gleichung der Gerade, die parallel zu AB ist und durch C geht. Beide Geraden schneidet man und erhält D.

Lösungsweg 2 [geschickt] :

Wir bestimmen den Mittelpunkt von AC und spiegeln danach B daran: Mittelpunkt von A und C:

$$
x_{M} = \frac{x_{A} + x_{C}}{2} = \frac{-5 + 7}{2} = 1 \qquad y_{M} = \frac{y_{A} + y_{C}}{2} = \frac{-2.5 + 1.5}{2} = -0.5 \qquad \Rightarrow \qquad \frac{M(1) - 0.5}{2}
$$

Um den Punkt D zu bestimmen, verwenden wir die Idee, dass M auch der Mittelpunkt von B und D ist [umgekehrte Mittelpunktsformel]. Es gilt wieder die gleiche Formel wie eben, nur löst man diese nach denn Koordinaten von D auf.

$$
x_{M} = \frac{x_{B} + x_{D}}{2} \Rightarrow 2 \cdot x_{M} = x_{B} + x_{D} \Rightarrow x_{D} = 2 \cdot x_{M} - x_{B} = 2 \cdot 1 - 0 = 2
$$
  

$$
x_{M} = \frac{x_{B} + x_{D}}{2} \Rightarrow 2 \cdot y_{M} = y_{B} + y_{D} \Rightarrow y_{D} = 2 \cdot y_{M} - y_{B} = 2 \cdot (-0.5) - 2.5 = -3.5
$$

Den Innenwinkel γ berechnet man mit den Schnittwinkelformel. Da γ der Winkel zwischen BC und CD ist, brauchen wir die Steigungen der Geraden BC und CD. [man könnte auch den Winkel zwischen BC und AC bestimmen und diesen Winkel dann verdoppeln] Die Gerade BC ist die Gerade  $q_1$  aus Aufgabe P6, die die Steigung  $m_1=1$  hatte. Die Gerade CD ist parallel zu AB, welches wiederum die Gerade  $q_3$  aus der Aufgabe

P6 war. Diese hatte die Steigung m<sub>3</sub>= $-\frac{1}{7}$  $\frac{1}{7}$  .

$$
\Rightarrow \tan(y) = \left| \frac{m_3 - m_1}{1 + m_1 \cdot m_3} \right| = \left| \frac{-\frac{1}{7} - 1}{1 + \left( -\frac{1}{7} \right) \cdot 1} \right| = \left| \frac{-\frac{8}{7}}{\frac{6}{7}} \right| = \frac{8}{7} \cdot \frac{7}{6} = \frac{4}{3} \Rightarrow y = \tan^{-1}(\frac{4}{3}) \approx 53.13^{\circ}
$$

Den Flächeninhalt einer Raute berechnet man am einfachsten über die Formel: A=½·e·f, wobei e und f die Diagonalen sind. Wir brauchen zuerst die Längen der Diagonalen:

$$
e = |AC| = \sqrt{(x_c - x_A)^2 + (y_c - y_A)^2} = \sqrt{(-5-7)^2 + (-2,5-1,5)^2} =
$$
  
=  $\sqrt{(-12)^2 + (-4)^2} \sqrt{144 + 16} = \sqrt{160}$   

$$
f = |BD| = \sqrt{(x_D - x_B)^2 + (y_D - y_B)^2} = \sqrt{(2-0)^2 + (-3,5-2,5)^2} =
$$
  
=  $\sqrt{2^2 + (-6)^2} = \sqrt{4+36} = \sqrt{40}$ 

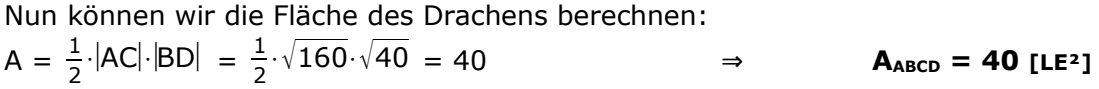